# **RESUMO**

RIBEIRO, David Barbosa; ÁVILA, Tiago Aparecido de. **Desenvolvimento de um software para contagem específica de leucócitos de sangue periférico.** Orientador: Franciso Donizeti Vieira Luz, Co-orientadora: Alessandra dos Santos Danziger. Alfenas: Curso de Computação/UNIFENAS, 2012. Monografia (Trabalho de conclusão de curso em Computação, área de concentração Processamento de imagens).

O hemograma é um exame que conta e classifica os leucócitos em uma amostra de sangue, conforme o resultado obtido referente a quantidade de cada tipo de leucócito pode ser identificado se o paciente está com alguma doença. Este processo atualmente é um trabalho manual e demanda tempo e bom conhecimento de um profissional qualificado.

Este trabalho tem como finalidade, desenvolver um sistema que, automatize este processo fazendo o reconhecimento e a contagem dos leucócitos em sangue periférico a partir do ponto selecionado pelo usuário do sistema. Utilizando técnicas de processamento de imagens juntamente com Inteligência Artificial, foi possível realizar a proposta do trabalho.

Portanto é possível som esse sistema fazer a realização da contagem desses leucócitos com mais rapidez e segurança, assim evitando erros por falta de atenção e a presa, que está presente no dia a dia dos profissionais de análises clínicas.

Palavras-Chave: Processamento de imagens laboratoriais, Hematologia.

# **ABSTRACT**

RIBEIRO, David Barbosa; AVILA, Tiago Aparecido de. Developing a software for specific count of peripheral blood leukocytes. Advisor: Francisco Vieira Donizeti Light, Co-advisor: Alessandra dos Santos Danziger. Alfenas: Course

Computer / UNIFENAS, 2012. Monograph (completion of course work in Computer Science, concentration area Image Processing).

The hemogram is a test that account and classifies the leukocytes in a blood sample. As the result obtained regarding the quantity of each type of leukocyte, it can be identified if the patient has a disease. This process is currently a manual work that takes time and a qualified professional with advanced experience in the field. The present work intends to develop a system that automates that process by recognizing and counting of leukocytes in peripheral blood from the point selected by the user of the system. Using techniques of image processing and Artificial Intelligence, it was possible to deliver the proposed work.

Therefore, using this system, the realization of these leukocyte count becomes faster and more secure, this way avoiding errors due to lack of attention and hurry, usual cases in the daily lives of professional clinical analysis.

Keywords: Image Processing Laboratory, Hematology

#### **1. Introdução**

Com o uso da tecnologia da informação processos que antes demandavam muito tempo e esforço podem ser realizados de forma mais rápida e automatizada. Isto pode ser percebido nos exames laboratoriais, onde, atualmente, rapidez e qualidade são essenciais.

Com base nisto, nossa intenção foi desenvolver um software capaz de realizar a contagem específica de leucócitos. Este exame consiste em realizar uma contagem dos diferentes tipos de leucócitos em um esfregaço sanguíneo que auxilia no diagnóstico de doenças que afetam um tipo específico de leucócito, porém, esta contagem exige muito tempo e precisão de um profissional qualificado. Portanto, pretendemos através de um software automatizar esta contagem fazendo uso de tecnologias nas áreas de processamento de imagens e inteligência artificial.

### **2. Referencial teórico**

### **2.1 Hematologia**

Para Oliveira (2007), ao processo de formação das células sanguíneas dá-se o nome de *hematopoese*. Sua principal função é manter os níveis fisiológicos das células maduras circulantes. Todas as células do sangue são formadas das células-tronco pluripotentes, que podem seguir a linhagem mielóide ou linfoide. Por meio dos fatores de crescimento, tais células se diferenciam em unidades progenitoras formadoras de colônias multipotenciais:CFU-GEMM para linhagem mielóide e CFU-Li para linhagem linfoide.

Elas, por sua vez, dão origem às unidades bipotenciais ou unipotenciais que originam as células precursoras que têm morfologia própria e que são (ou estão) comprometidas com uma sublinhagem específica a fim de formar eritrócitos, granulócitos, monócitos, plaquetas ou linfócitos. Uma vez comprometidas, essas células irão amadurecer e adquirir propriedades funcionais específicas para serem lançadas na circulação sanguínea (OLIVEIRA , 2007, p. 18).

O sangue periférico é constituído por três diferentes linhagens celulares: Glóbulos vermelhos, Glóbulos brancos e Plaquetas. "O exame hematológico e a avaliação do esfregaço do sangue periférico permitem a análise quantitativa e qualitativa destas linhagens" (ZAGO *et al.*,2005, p. 4).

#### **2.1.1 Glóbulos Brancos**

"Também conhecido como leucócitos, englobam granulócitos e a série linfocitária. Dentre os primeiros estão os neutrófilos, os eosinófilos, os basófilos e os monócitos" (LORENZI,2006, p.15).

Segundo Lorenzi (2006), os granulócitos recebem essa denominação por exibirem no citoplasma uma quantidade variável de granulações. As características morfológicas, químicas e funcionais dessas granulações variam conforme o tipo celular, o que serve para diferenciar as três linhagens de granulócitos: Neutrófilos, Eosinófilos e Basófilos.

a) São chamadas de linfócitos, células do sangue com diferentes funções, mas que compartilham características morfológicas semelhantes.

- b) Eosinófilos têm característica peculiar de apresentar no citoplasma grânulos com alta afinidade pela eosina, um corante ácido utilizado nas colorações de Romanowsky
- c) Segundo Zago *et al.* (2005), os basófilo são caracterizados pela presença de grânulos citoplasmáticos que se tingem com corantes básicos nas colorações usuais em cor purpúrea-escura.
- d) Segundo Zago *et al.* (2005), os monócitos, macrófagos e seus precursores, originamse na medula óssea a partir de precursores vinculados à diferenciação em fagócitos mononucleares, sendo os mais imaturos chamados de monoblastos.
- e) Segundo Zago *et al.* (2005), os neutrófilos são assim chamados pela sua tonalidade neutra nas colorações de Romanowsky. Os neutrófilos possuem quatro tipos diferentes de grânulos em seu citoplasma: grânulos azurófilos ou primários, grânulos específico ou secundário, grânulos terciários ou gelatinase, e vesiculares secretoras.

# **2.1.2 Alterações morfológicas e funcionais dos leucócitos**

O hemograma fornece o número e a contagem diferencial de leucócitos no sangue periférico, reflete clinicamente o momento dinâmico na hora da coleta.

No sangue normal as contagens global e diferencial variam conforme idade, estado fisiológico e etnia. Existem diferentes tabelas de valores normais, com pequenas diferenças entre si.

## **2.2 Processamento de Imagens**

Gonzalez e Woods(2010) dizem que uma imagem digital é composta de número finito de elementos, cada um com localização e valor específicos. Esses elementos são chamados de elementos pictórios, elementos de imagem, pels e pixels.

"Pixel é o termo mais utilizado para representar os elementos de uma imagem digital."(GONZALEZ; WOODS, 2010, p 1)

Uma das primeiras aplicações das imagens digitais ocorreu na indústria dos jornais, quando as imagens eram enviadas por cabo submarino entre Londres e Nova Iorque (Abreu, 2003).

De acordo com Gonzales; Woods (2010), os primeiros computadores poderosos o suficiente para realizar tarefas de processamento de imagens significativas foram desenvolvidos no início da década de 1960.

Da década de 1960 até os dias de hoje, a área de processamento de imagens cresceu rapidamente. Além das aplicações na medicina e em programas espaciais, as técnicas de processamento digital de imagens, atualmente, são utilizadas em uma ampla variedade de aplicações (GONZALEZ; WOODS, 2010).

### **2.2.1 Representação de Imagens Digitais**

O termo imagem monocromática, ou simplesmente imagem, refere-se a função bidimensional de intensidade da luz  $f(x, y)$ , onde  $x \in y$  denotam as coordenadas espaciais e o valor *f* em que qualquer ponto (x, y) é proporcional ao brilho (ou níveis de cinza) da imagem naquele ponto.

"Quando *x*, *y* e os valores de intensidade de *f* são quantidades finitas e discretas, chamamos de imagem digital." (RAFAEL. C. GONZALEZ, 2010, p 01).

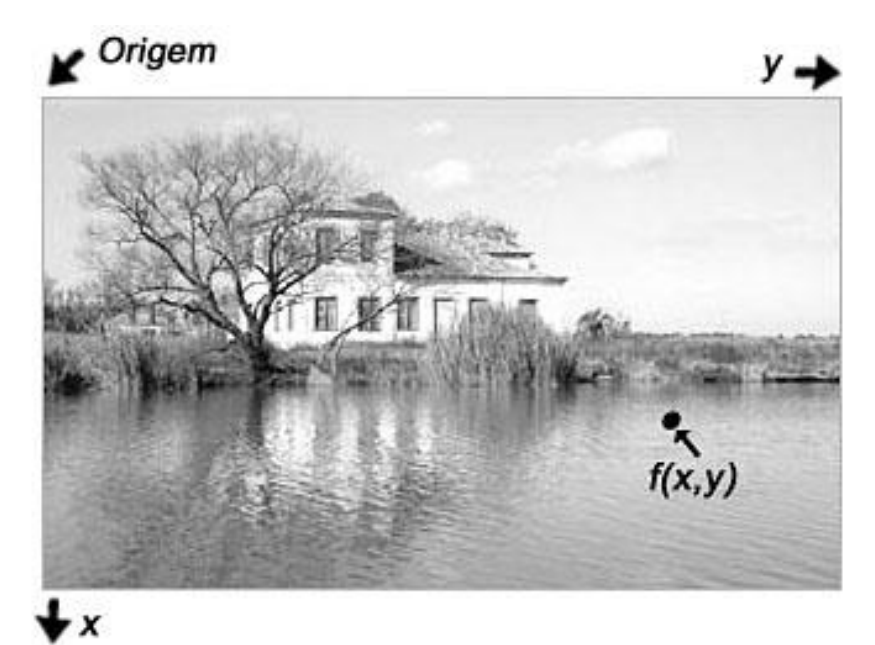

FIGURA 1: Imagem monocromática e a convenção utilizada para o par de eixos (x,y). Fonte: GONZALEZ, WOODS, 2010, p 10.

# **2.2.1.1 Sistema de imagem coloridas**

As imagem coloridas são formadas por RGB (red, green, blue ou vermelho, verde, azul) onde cada pixel de uma imagem é formado por RGB.

Desta forma, uma imagem colorida RGB pede ser representada pelas três imagens componentes(GONZALEZ; WOODS, 2010).

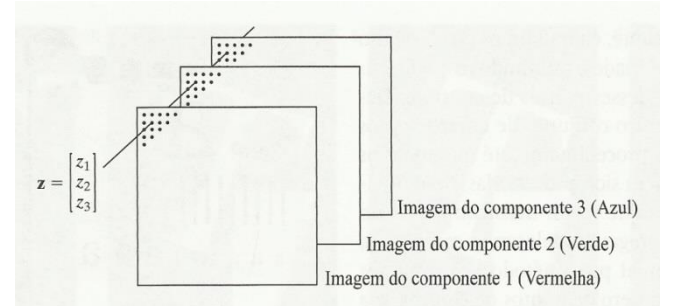

FIGURA 2: Formação de um vetor a partir de valores de pixel correspondentes em três imagens de componentes RGB. Fonte: GONZALEZ, WOODS, 2010, p 60.

Imagens representadas no modelo de cores RGB consistem de três componentes de imagens, uma para cada cor primaria. Quando alimentadas em um monitor RGB, essas três imagens se combinam na tela para produzir uma imagem de cores compostas.

## **2.2.2 Histograma**

"O histograma de uma imagem é simplesmente um conjunto de números indicando o percentual de pixels naquela imagem, que apresentam um determinado nível de cinza" (MARQUES; VIEIRA, 1999, p.73).

De acordo com Gonzalez e Woods (2010), histogramas são a base para as várias técnicas de processamento no domínio espacial e sua manipulação pode ser utilizada para o realce de imagens.

Com a utilização do histograma pode-se obter uma indicação da qualidade quanto ao nível de contraste e quanto ao seu brilho médio, se ela é predominantemente clara ou escura(MARQUES; VIEIRA, 1999).

Cada elemento do conjunto é calculado como:

$$
P_r(r_k) = \frac{n_k}{n}
$$

Onde:  $0 \leq r_k \leq 1$ 

 $K = 0, 1, ..., L-1$ , onde L é o número de níveis de cinza da imagem digitalizada;  $n =$  número total de pixels na imagem;

 $P_r(r_k)$  = probabilidade de k- ésimo nível de cinza;

 $n_k$  = número de pixels cujo nível de cinza corresponde a k. (MARQUES; VIEIRA, 1999).

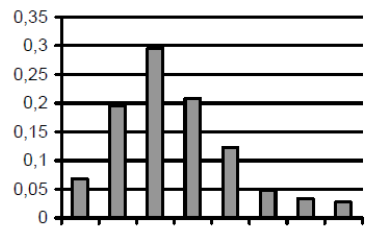

Nível de cinza  $(r_k)$ 

FIGURA 3: Exemplo de histograma para imagem com oito níveis de cinza Fonte: MARQUES; VIEIRA, 1999, p.75.

# **2.3 Inteligência Artificial**

#### **2.3.1 O que é Inteligência Artificial**

Durante muitos anos, os cientistas procuraram entender como nós *pensamos*, ou seja como podemos perceber, compreender, prever e manipular um mundo tão maior e complicado, mais a Inteligência Artificial vai mais além de compreender, mas também *construi*r entidades inteligentes (RUSSELL; NORVIG,2004).

"A Inteligência Artificial é uma das ciências mais recentes. O trabalho começou logo após a Segunda Guerra Mundial, e o próprio nome foi cunhado em 1965." (RUSSELL; NORVIG,2004, p.3).

### **2.3.2 Redes Neurais Artificiais**

Braga<sup>1</sup>, Carvalho<sup>1</sup>, Ludemir<sup>1</sup> e Hykyn<sup>2</sup>, (*apud* REZENDE, 2003) descreve que as Redes Neurais Artificiais (RNAs) são modelos matemáticos que se assemelham às estruturas neurais biológicas e que têm capacidade computacional adquirida por meio de aprendizado e generalização.

"O aprendizado em RNAs está normalmente associado à capacidade de as mesmas adaptarem os seus parâmetros como consequência da sua interação com o meio externo."(REZENDE, 2003, p.142)

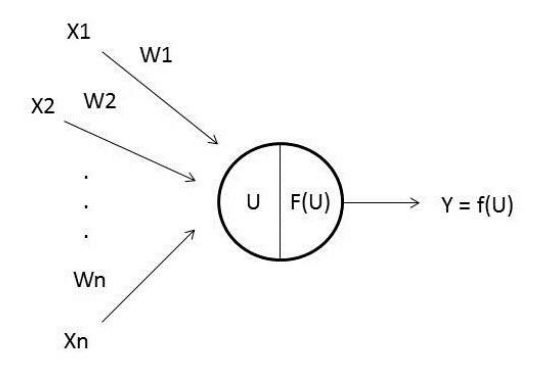

FIGURA 4: Visão esquemática de um neurônio artificial Fonte: REZENDE, 2003, p.143.

Uma Rede Neural é, portanto, formada por elementos processadores simples, como o esquematizado na figura 5. Cada elemento processador executa uma função simples, mas a RNA como um todo tem capacidade computacional para a resolução de problemas complexos.

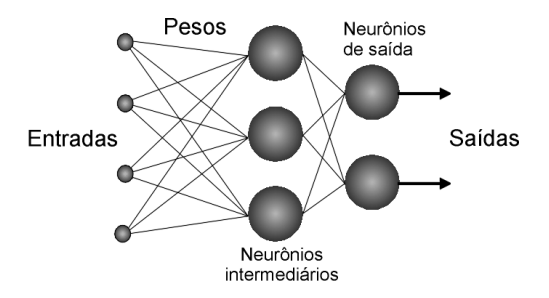

FIGURA 5: Visão esquemática de uma rede neural de duas camadas, quatro entradas e duas saídas Fonte: http://www.cerebromente.org.br/n05/tecnologia/rna.htm

# **2.3.3 Algoritmos de treinamentos**

## **2.3.3.1 Algoritmo Backpropagation**

Durante o treinamento com o algoritmo backpropagation, a rede opera em uma sequência de dois passos. Primeiro, um padrão é apresentado à camada de entrada da rede. A atividade resultante flui através da rede, camada por camada, até que a resposta seja produzida pela camada de saída. No segundo passo, a saída obtida é comparada à saída desejada para esse padrão particular. Se esta não estiver correta, o erro é calculado. O erro é propagado a partir da camada de saída até a camada de entrada, e os pesos das conexões das unidades das camadas internas vão sendo modificados conforme o erro é retropropagado, assim gerando um alto tempo para o treinamento da rede (CARVALHO, 2012).

Se for encontrado um mínimo local, o erro para o conjunto de treinamento pára de diminuir e estaciona em um valor maior que o aceitável.Redes treinadas com o backpropagation, podem ser vistas como "caixas pretas", na qual nunca se sabe o porque a rede chega a um determinado resultado rede (CARVALHO, 2012).

# **2.3.3.2 Algoritmo Genético**

Durante o treinamento com algoritmo genético a rede busca sempre indivíduos melhores, onde os códons são os pesos para o treinamento da rede, a cada passagem o algoritmo faz cruzamentos entre os indivíduos para encontrar indivíduos que tragam melhores respostas, o fim do treinamento é determina pelo número da população definida para ela (informação verbal)<sup>1</sup>.

O algoritmo genético tem a vantagem sobre o algoritmo backpropagation devido não cair em um mínimo local, sem contar o baixo tempo para o treinamento da rede  $(informação verbal)<sup>1</sup>$ .

# **3 Material e Métodos**

## **3.1 Etapas do Projeto**

- Primeira etapa: Escolha do tema;
- Segunda etapa: Pesquisa Bibliográfica;
- Terceira etapa: Definição do software;
- Quarta etapa: Definição da tecnologia;
- Quinta etapa: Desenvolvimento ;
- Sexta etapa: Implantação do Sistema.

# **4.2 Tecnologia utilizada**

Foi utilizado para o desenvolvimento do Software, a linguagem orientada a objetos C# Asp.Net da Microsoft.

Utilizamos como ferramenta de desenvolvimento o Microsoft Visual Studio 2010.

#### **4 Desenvolvimento**

#### **4.1 Captura da imagem**

Utilizando uma webcam acoplada ao microscópio a imagem com amostra de sangue é capturada e carregada no programa em um componente pictureBox.

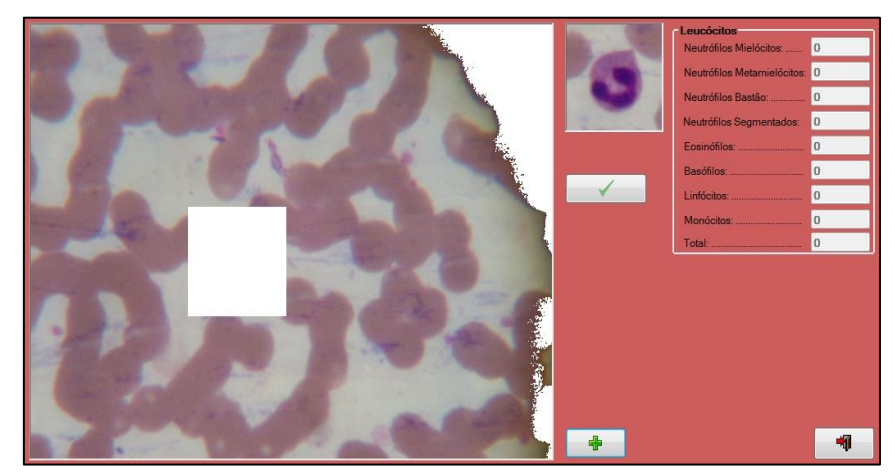

FIGURA 6: Tela do programa onde é feita a classificação do leucócito

Com a imagem carregada o próximo passo foi conseguir extrair da imagem as regiões com leucócito, para isto foi desenvolvida uma função onde ao clicar na imagem em local onde se tem um leucócito, feito no evento MouseClick do PictureBox, é gerada uma nova imagem com a região em volta de onde foi feito o clique.

A nova imagem possui o leucócito a ser classificado e também hemácias, mas estas são desnecessárias a classificação, por isso é preciso removê-las. O primeiro passo é identificar o possível centro do leucócito, isto é feito percorrendo a imagem pixel a pixel buscando a primeira incidência de valor de tonalidade de verde menor que 90, pois apenas no núcleo do leucócito é onde se encontra pixels com esta faixa de tonalidade, este valor foi obtido com base em testes feitos em diversas amostras de sangue. Após encontrar este ponto, a imagem é percorrida pintando de branco todos os pixels que tenham uma distância radial maior que 26 pixels em relação ao centro da célula, valor também obtido baseado nas amostras que tínhamos.

## **4.2 Gerando o histograma e seus picos**

O próximo passo foi gerar os histogramas das tonalidades de vermelho e verde da imagem com o leucócito a ser classificado. Foram utilizadas estas duas tonalidades, pois apenas elas geram histogramas com variações entre os tipos de leucócitos.

Para representar o histograma no programa, foi definido um vetor com 256 posições, onde cada posição representa a quantidade de pixels da tonalidade referente ao valor daquela posição. Então a imagem é percorrida e utilizando o método GetPixel da classe BitMap, que retorna os valores das tonalidade RGB de um ponto de coordenadas x e y, o valor da posição do vetor que se refere a tonalidade de cor encontrada é incrementado.

Com os histogramas gerados, agora é necessário obter os picos, que são os dois maiores pontos de incidência de uma tonalidade de cor no histograma, e também é obtido o valor da tonalidade destes picos. Estas informações possuem características que variam conforme o tipo de célula, sendo assim, foi possível realizar a classificação analisando estas informações.

## **4.3 A rede neural artificial utilizada na classificação**

Para classificar os tipos de leucócitos foi utilizada uma rede neural artificial treinada através de algoritmos genéticos.

Os métodos e classes utilizadas para a programação da rede e do algoritmo genético são da classe NeuralNetwork, adicionada como referência no projeto.

### **4.3.1 Estrutura da rede**

O algoritmo genético precisa de um conjunto de valores para poder treinar a rede neural. Este é composto por um conjunto de entrada, que são possíveis valores de entrada que a rede terá, e um conjunto de saída, que são os valores que a rede deve retornar para as respectivas entradas.

Os conjuntos são representados programaticamente como matrizes do tipo float. A matriz de entrada possui oito colunas que são os dois picos e as suas respectivas posições gerados a partir dos histogramas das tonalidades de vermelho e verde de uma imagem com leucócito. Porém os valores devem estar numa faixa entre 0 e 1, para isto eles devem ser normalizados, feito isso os valores são inseridos na matriz de entrada.

A matriz de saída possui oito colunas, onde cada uma representa um tipo de leucócito, conforme a tabela 1, em cada linha dessa matriz uma coluna receberá o valor um, indicando qual é o tipo do leucócito em questão.

| Coluna         | Leucócito Correspondente |
|----------------|--------------------------|
|                | Linfócito                |
|                | Eosinófilo               |
| $\overline{2}$ | Monócito                 |
|                | Neutrófilo Bastonete     |
|                | Neutrófilo Metamielócito |
|                | Neutrófilo Segmentado    |
|                | Neutrófilo Mielócito     |
|                | Basófilo                 |

TABELA 1: Definição de saída para RNA

Com o conjunto de treinamento pronto, a rede neural artificial é treinada, passando para o algoritmo genético os valores das matrizes de entrada e saída.

#### **4.4 A classificação**

Para classificar uma célula, a imagem que passa pelo processo de captura descrito anteriormente, é analisada e são calculados os valores dos 2 maiores picos de incidência de cor e os valores das tonalidade deles. Estes valores, após serem normalizados, são passados para a rede neural artificial já treinada.

A rede devolverá um vetor de 8 posições, onde a posição que contém o maior valor indica qual o tipo da célula, conforme descrito na tabela 1. O TextBox que contabiliza a quantidade de leucócitos do tipo que foi classificado é incrementado e o processo iniciase novamente, carregando uma nova imagem e escolhendo os leucócitos a serem classificados. Isto é feito até serem contados ao todo 100 leucócitos.

# **5. RESULTADOS E DISCUSSÃO**

O uso de processamento de imagens juntamente com a Inteligência Artificial, trouxe uma maior precisão para a classificação dos leucócitos.

Nos testes realizados no Laboratório de Analises Clínicas da Unifenas, para cada 100 leucócitos, o sistema conseguiu classificar corretamente 80, sempre com maior precisão nos Neutrófilos Segmentados, que se apresentam em maior quantidade nos esfregaços de sangue periférico.

O sistema obteve dificuldades em conseguir diferenciar os linfócitos dos monócitos, devido as suas características morfológicas e colorações bastante semelhantes.

Com este trabalho foi possível desenvolver um sistema de contagem específica dos leucócitos presente em esfregaço em sangue periférico.

O processo atual, de contar através do microscópio não foi substituído, e sim melhorado com o sistema desenvolvido, tendo uma melhor precisão e um ganho na agilidade da contagem dos leucócitos.

A grande dificuldade encontrada, foi em como poderia ser feita a diferenciação dos tipos dos leucócitos, em vista que, sua morfologia e tonalidades de cores são bem parecidas.

# **REFERÊNCIAS**

ABREU, S. M. Integrando reconstrução 3D de imagens tomográficas e prototipagem rápida para a fabricação de modelos médicos, **Revista Brasileira de Engenharia Biomédica**, v. 19, p. 103-115, 2003.

CARVALHO, A. P. de L., **Redes Neurais Artificiais** Disponível em: < http://www2.icmc.usp.br/~andre/research/neural/MLP.htm > Acesso em: 23 nov. 2012.

FAILACE, Renato. **Hemograma:** manual de interpretação. 4.ed. Porto Alegre: Artmed, 2003.

GONZALEZ, R. C.; WOODS, R. E. **Processamento Digital de Imagens**. 3.ed. São Paulo: Pearson Prentice Hall, 2010.

GROTTO, Helena Z. W**. Interpretação clinica do hemograma**, São Paulo, SP: Atheneu, 2008.

HOFFBRAND, PETTIT J. E. **Fundamentos em Hematologia**. 4.ed. São Paulo:Artmed, 2006.

LORENZI, T. F. **Atlas de hematologia:** clínica e hematológica ilustrada Rio de Janeiro: Guanabara Koogan, 2006.

MARQUES FILHO, O.; VIEIRA NETO, H. Processamento digital de imagens. São Paulo: Brasport, 1999.

OLIVEIRA, R. A. G. **Hemograma, como fazer e interpretar.** São Paulo, Livraria Médica Paulista Editora, 2007.

ZAGO, M. A(Org.). **Hematologia**: Fundamentos e prática. São Paulo: Atheneu, 2003.

REZENDE, O. Solange. **Sistemas Inteligentes Fundamentos e Aplicações.**  Barueri, SP: Manole, 2005

RUSSELL, S., NORVIG P. **Inteligencia Artificial.** 7.ed**.** Rio de Janeiro, RJ: Elsevier, 2004

SOUZA A. I., dos SANTOS C. A. **Seminário Introdução à Visão Computacional**. 2005.Disponível em: < [www.inf.ufsc.br/~visao/morfologia.pdf](http://www.inf.ufsc.br/~visao/morfologia.pdf) >. Acesso em: 25 abr. 2012

RICHETTO, M. R. da Silva. **Sistema de tratamento de imagens digitais para auxílio a exames laboratoriais.** 2007. Disponível em: [<http://www.dominiopublico.gov.br/pesquisa/DetalheObraForm.do?select\\_actio](http://www.dominiopublico.gov.br/pesquisa/DetalheObraForm.do?select_action=&co_obra=163126) [n=&co\\_obra=163126.](http://www.dominiopublico.gov.br/pesquisa/DetalheObraForm.do?select_action=&co_obra=163126)> Acesso em: 13 ago. 2012.